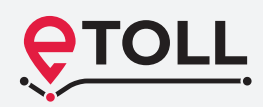

# **Nowy System Poboru Opłaty Elektronicznej w Polsce**

**System e-TOLL to nowoczesne i wygodne dla użytkowników rozwiązanie, oparte na technologii pozycjonowania satelitarnego i bezprzewodowej transmisji danych. Umożliwi wnoszenie opłaty elektronicznej za przejazd pojazdów ciężkich (o DMC przekraczającej 3,5 t i autobusów) po płatnych odcinkach autostrad, dróg ekspresowych i dróg krajowych w Polsce.** 

**Uruchomienie systemu e-TOLL nastąpi w czerwcu 2021 roku. Przewidziany jest okres przejściowy, w którym funkcjonować będą oba systemy poboru opłat – e-TOLL i viaTOLL.**

# **System e-TOLL to korzyści dla użytkowników:**

- bieżący wgląd w historię opłat i zarządzanie swoim kontem
- kompleksowa obsługa online bez konieczności wizyty w Miejscach Obsługi Klienta
- wszystkie dane, dokumenty i usługi w jednym miejscu

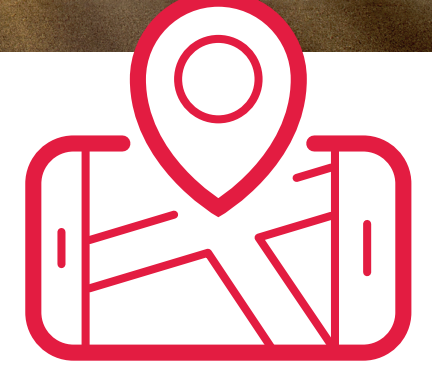

# **Dla kogo e-TOLL?**

Jeśli poruszasz się:

- • pojazdem lub zespołem pojazdów o dopuszczalnej masie całkowitej przekraczającej 3,5 tony
- • autobusem niezależnie od dopuszczalnej masy całkowitej z liczbą miejsc powyżej 9

masz obowiązek wniesienia opłaty elektronicznej za przejazd po drogach płatnych

# **Jak korzystać z e-TOLL - krok po kroku**

## **1. Rejestracja**

Aby korzystać z sieci dróg płatnych, objętych systemem e-TOLL nie będziesz musiał podpisywać umowy. Wystarczy jedynie **rejestracja i utworzenie Internetowego Konta Klienta (IKK).**

Będziesz mógł to zrobić:

- • online na stronie etoll.gov.pl
- osobiście w Miejscach Obsługi Klienta
- • za pośrednictwem wybranych operatorów kart flotowych, oferujących usługi e-TOLL

## **2. Przekazywanie danych do systemu**

Aby umożliwić naliczenie opłaty elektronicznej za przejazd, dostępnych dla Ciebie będzie kilka metod:

#### **Aplikacja e-TOLL PL na urządzenie mobilne**

• bezpłatnie do pobrania w Google Play lub AppStore Aplikacja umożliwia doładowanie i monitorowanie stanu konta oraz realizację obowiązków przewoźników towarów wrażliwych w systemie SENT-GEO.

#### **Urządzenie pokładowe (OBU – On-Board Unit)**

• do nabycia w sieci Miejsc Obsługi Klienta e-TOLL lub w sieci dystrybucji jednego z operatorów OBU

#### **Zewnętrzny System Lokalizacyjny (ZSL)**

- • sprawdź czy Twój system ZSL zainstalowany już w pojeździe będzie kompatybilny z systemem e-TOLL
- • aby monitorować stan konta będziesz musiał powiązać urządzenie ZSL z aplikacją mobilną lub skorzystać z Internetowego Konta Klienta (IKK)

## **3. Płatności**

Aby wnieść opłatę elektroniczną za przejazd odcinkami dróg płatnych, będziesz mógł wybrać formę rozliczenia:

- **Konto rozliczeniowe w trybie przedpłaty** podczas rejestracji zasilisz konto, z którego na bieżąco będą pobierane środki za przejechane odcinki dróg płatnych
- **Konto rozliczeniowe w trybie płatności okresowej z zabezpieczeniem**  podczas rejestracji dostępna będzie opcja ustanowienia zabezpieczenia na Twoim koncie w postaci depozytu (wpłaty pieniężnej), gwarancji bankowej/ ubezpieczeniowej lub poręczenia podmiotu trzeciego. Do chwili zatwierdzenia prawidłowo złożonego zabezpieczenia będziesz mógł korzystać z e-TOLL w trybie przedpłaty

Do każdego z kont możliwe będzie zarejestrowanie wielu pojazdów.

**WAŻNE: Wraz z wygaśnięciem systemu viaTOLL przestaną obowiązywać dotychczasowe zabezpieczenia ustanowione do umów zawartych w trybie z odroczoną płatnością. W przypadku gwarancji bankowej i ubezpieczeniowej, w systemie e-TOLL konieczne będzie złożenie dokumentu na nowym wzorze.**

W ramach e-TOLL skorzystasz także z **Europejskiej Usługi Opłaty Elektronicznej (EETS).**

### **Internetowe Konto Klienta (IKK)**

W systemie e-TOLL będziesz miał dostęp do wszystkich danych, dokumentów i usług po zalogowaniu do konta klienta w dedykowanym serwisie użytkownika

#### **Internetowe Konto Klienta w e-TOLL pozwoli Ci:**

- • na pełną rejestrację w e-TOLL, bez konieczności zawierania umowy
- • zarządzać użytkownikami w tym m.in. nadawać dostępy pełnomocnikom i pracownikom o różnych profilach, np.: administrator, księgowy, kierowca
- • realizować płatności i doładowania konta, w tym m.in.:
	- płatności online, szybkie przelewy, BLIK
	- płatności kartą płatniczą/flotową
	- obliczać koszt przejazdu oraz minimalną wysokość zabezpieczenia
	- zdefiniować stałe, automatyczne doładowania konta o wybranych parametrach
	- zarządzać powiadomieniami
- • zarządzać pojazdami i przypisywać je do wskazanego konta rozliczeniowego
- • zarządzać zarejestrowanymi urządzeniami geolokalizacyjnymi w trybie online, w tym m.in. przenosić je między pojazdami, bez konieczności wizyty w Miejscu Obsługi Klienta
- • skontaktować się z operatorem systemu e-TOLL lub składać reklamacje z użyciem dedykowanych formularzy

#### **Więcej informacji na etoll.gov.pl**

Poborca opłaty: **Szef Krajowej Administracji Skarbowej**  Ministerstwo Finansów, ul. Świętokrzyska 12, 00-916 Warszawa

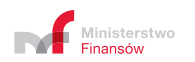

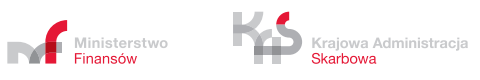